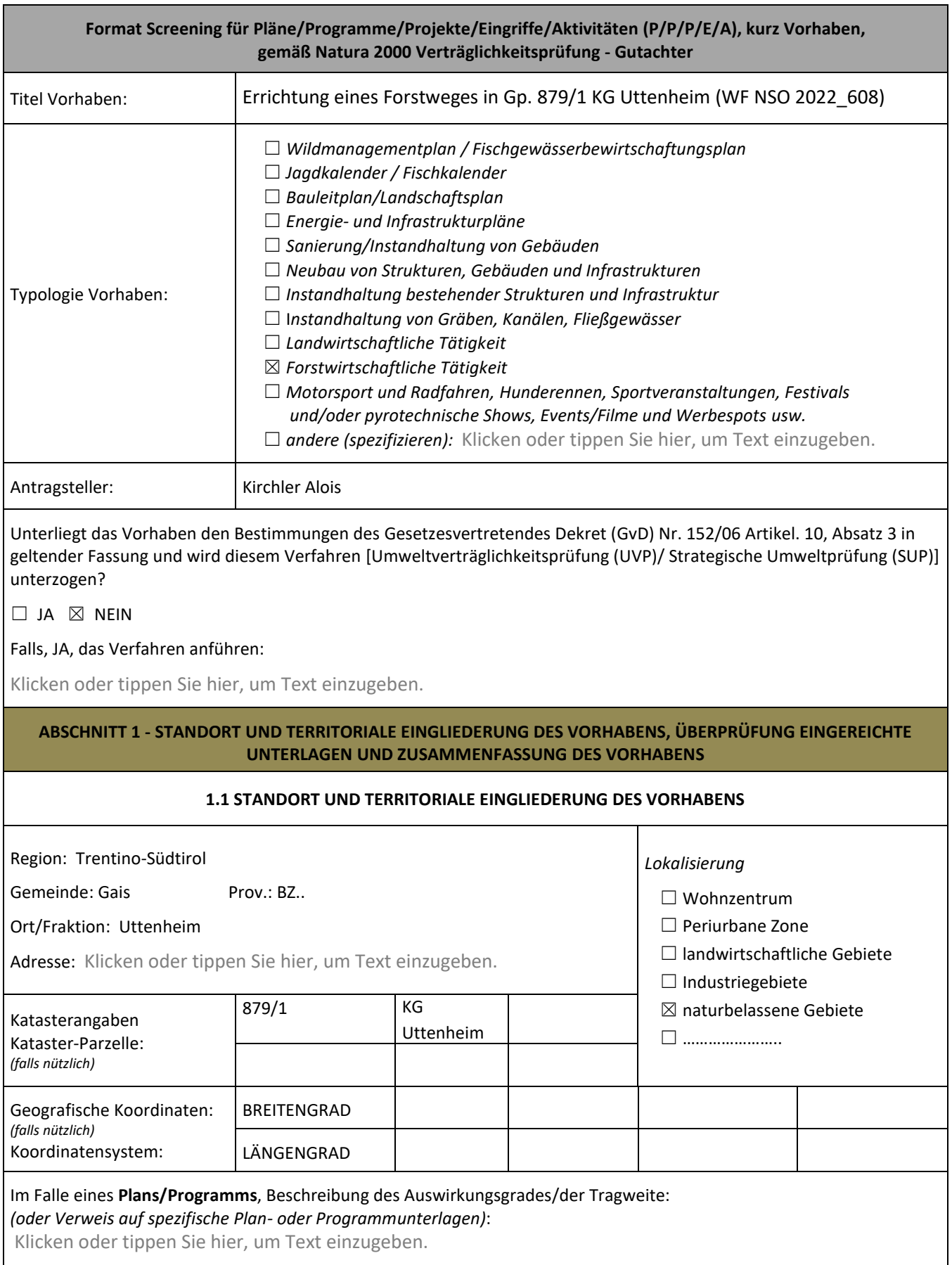

 $\overline{\phantom{0}}$ 

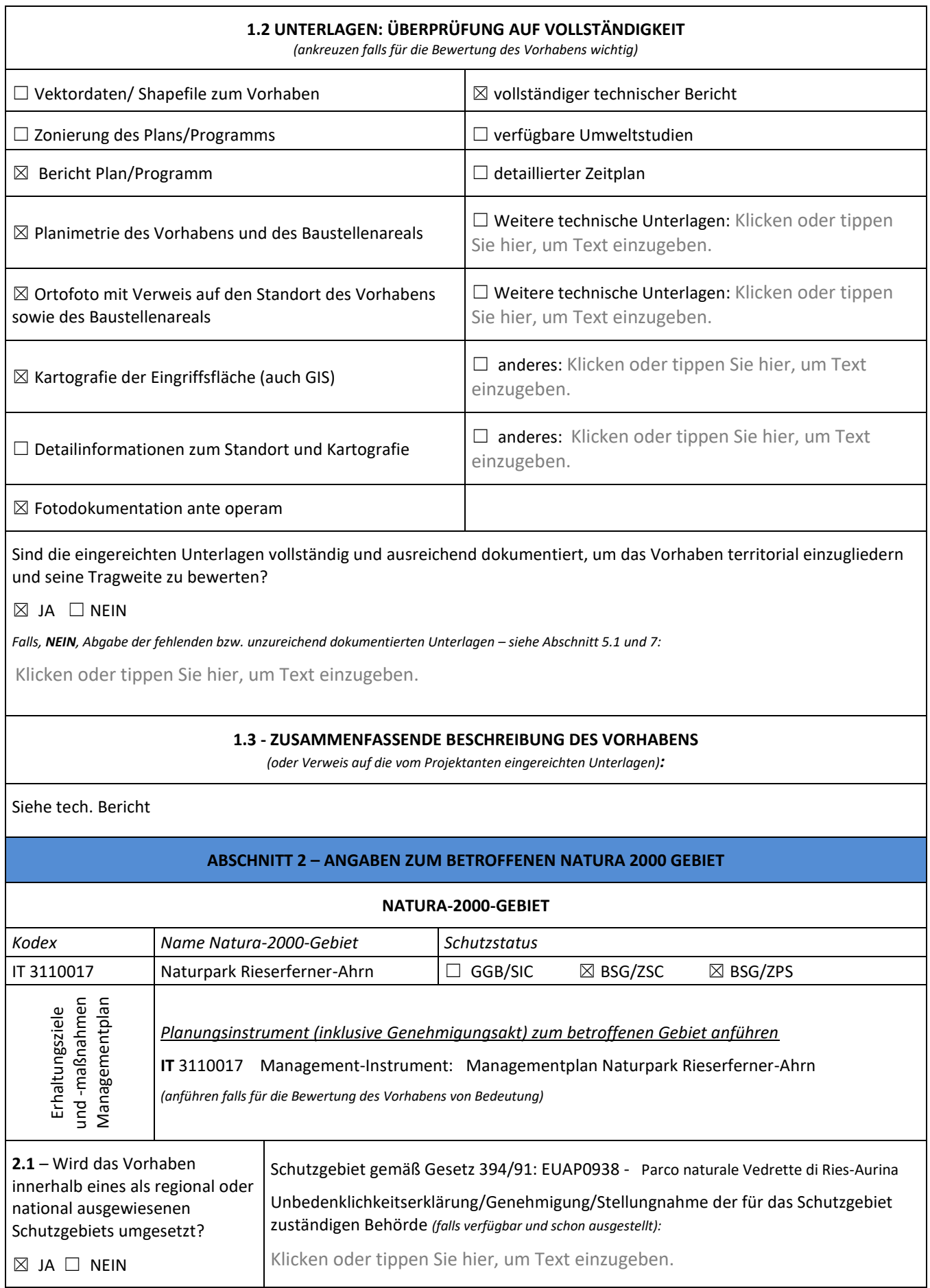

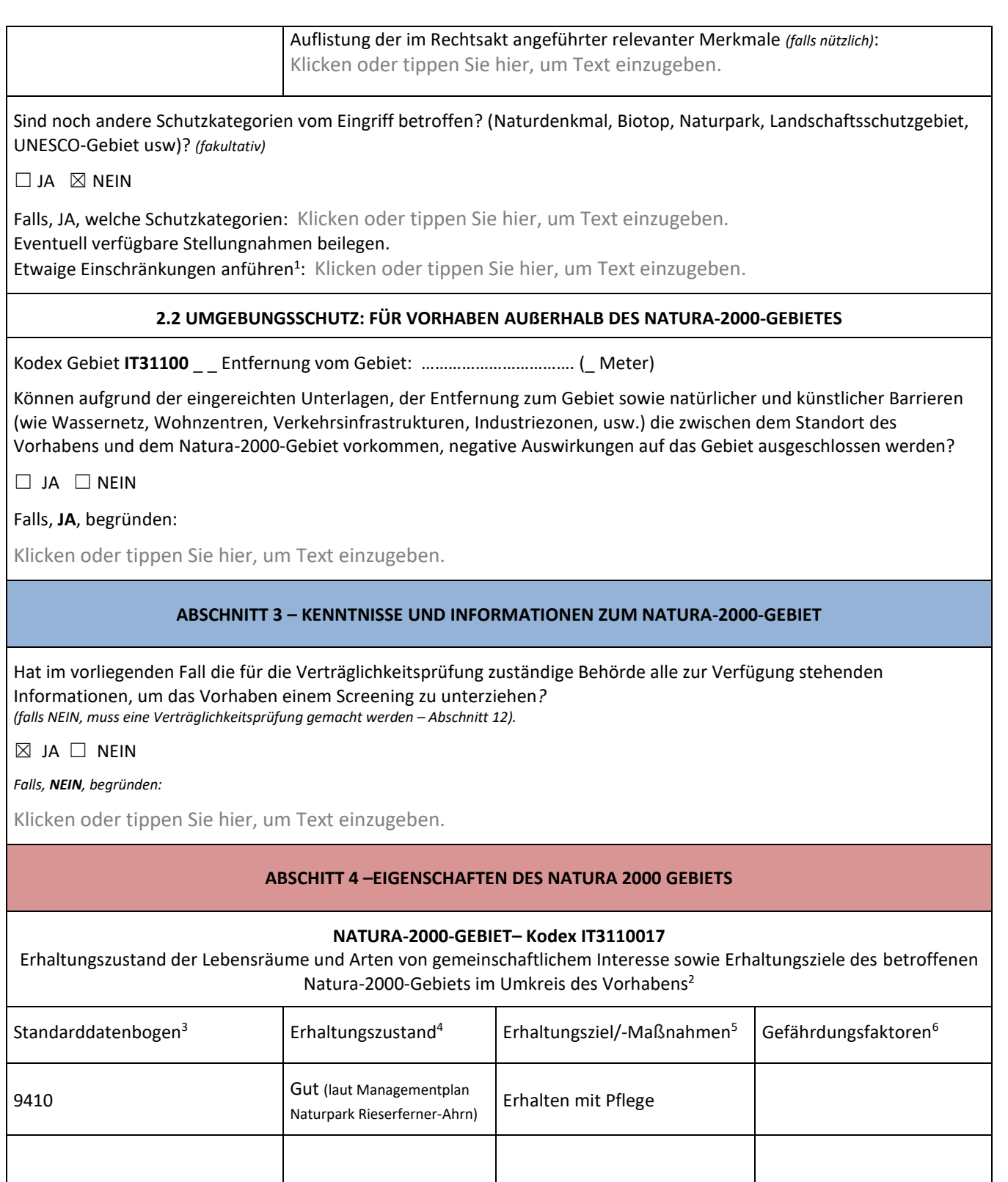

<sup>1</sup> *Landschaftliche Unterschutzstellung anführen*

<sup>2</sup> *Für jedes vom Vorhaben betroffene Natura-2000-Gebiet ausfüllen*

<sup>3</sup> *Lebensräume und Arten von gemeinschaftlichem Interesse gemäß Anhang I e II FFH-Richtlinie und Artikel 4 Vogelschutzrichtlinie*

<sup>4</sup> *Report Art. 17 FFH- Richtlinie und Art. 12 Vogelschutzrichtlinie oder Detailinformationen gemäß Managementplänen und Erhaltungsmaßnahmen*

<sup>5</sup> *Erhaltungsziele\* und/oder -maßnahmen und/oder Managementplan (\*falls definiert)*

<sup>6</sup> *Report Art. 17 FFH- Richtlinie und Art. 12 Vogelschutzrichtlinie oder Detailinformationen gemäß Managementplan und Erhaltungsmaßnahmen*

# Anhang 2

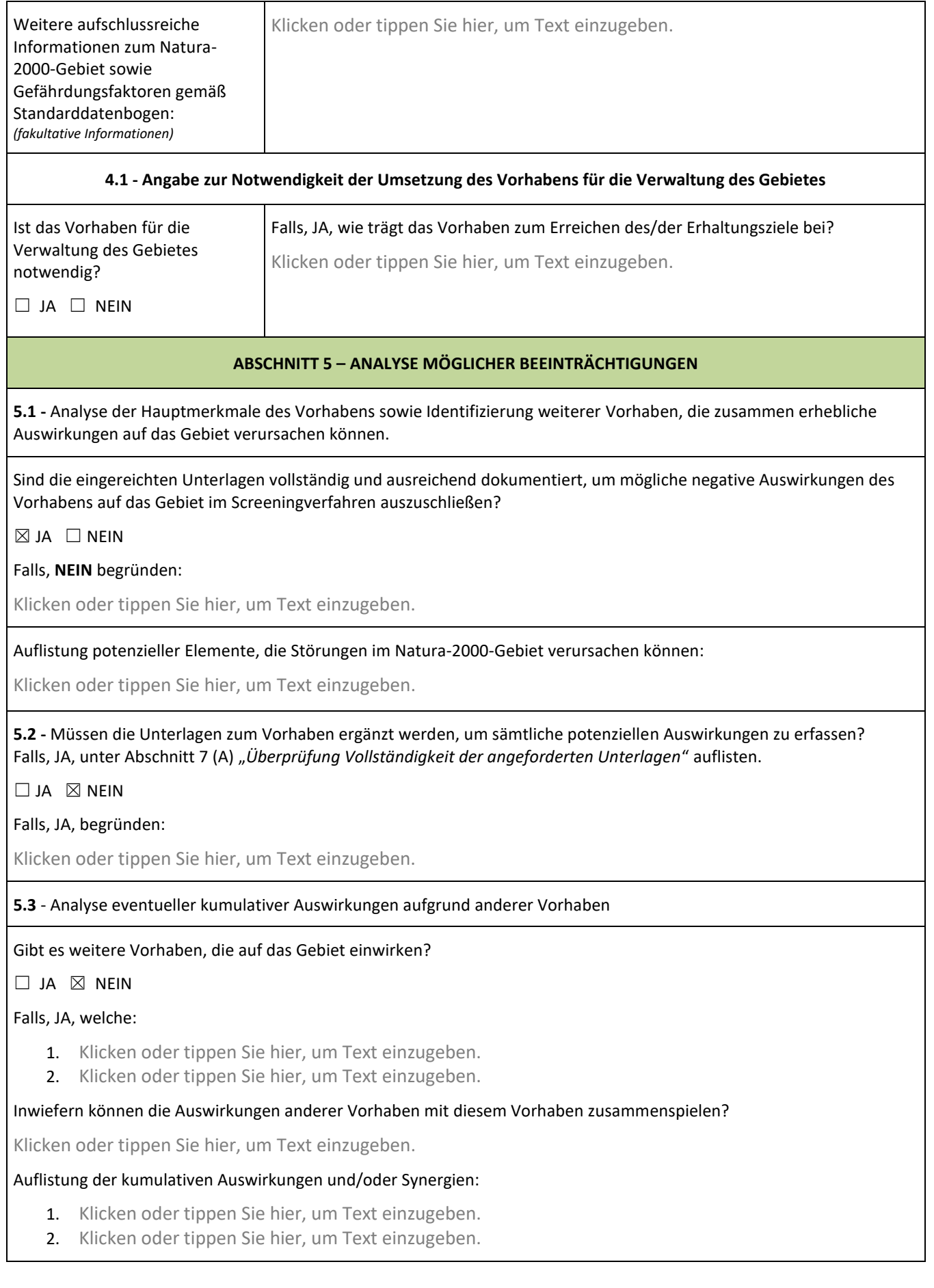

# Anhang 2

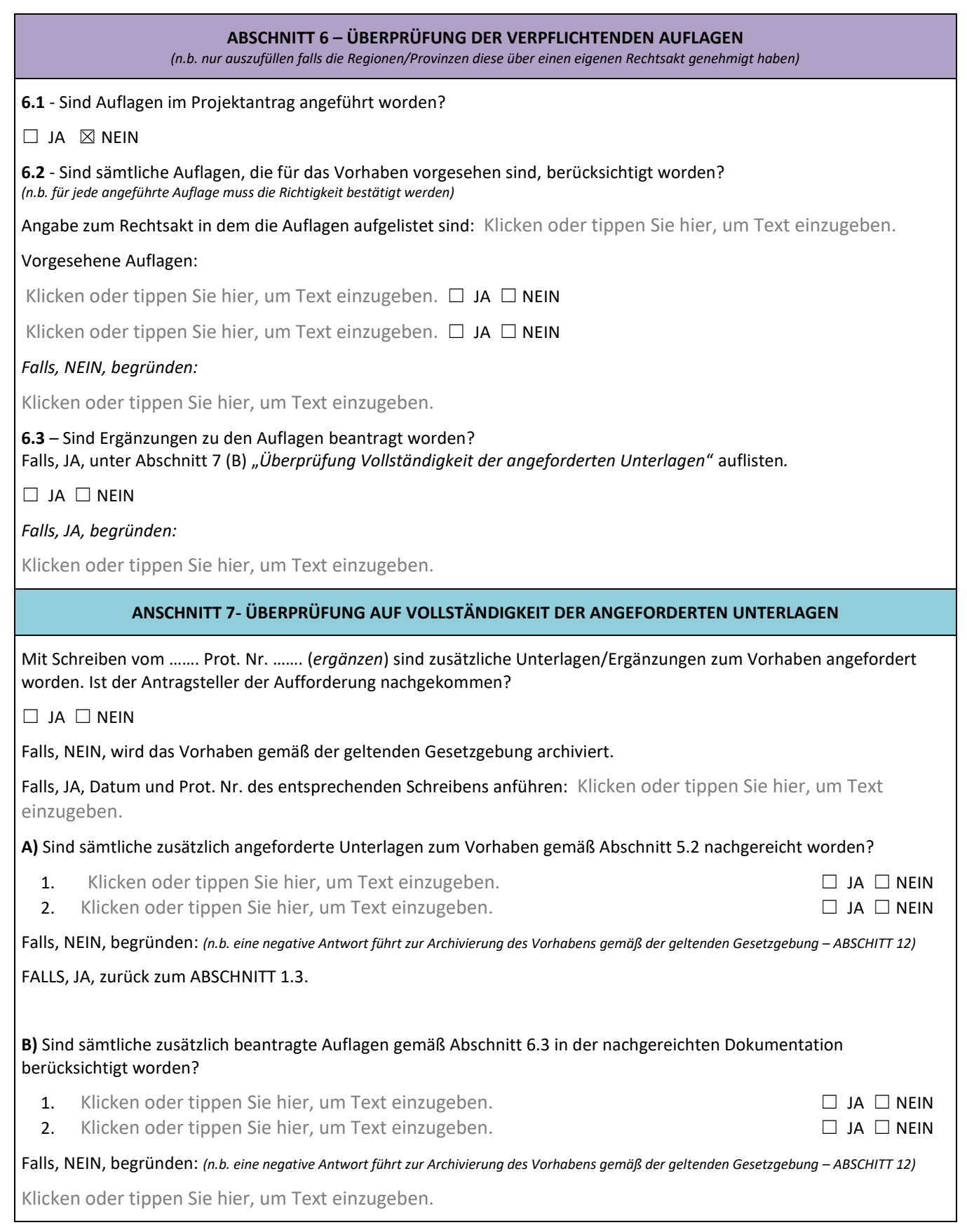

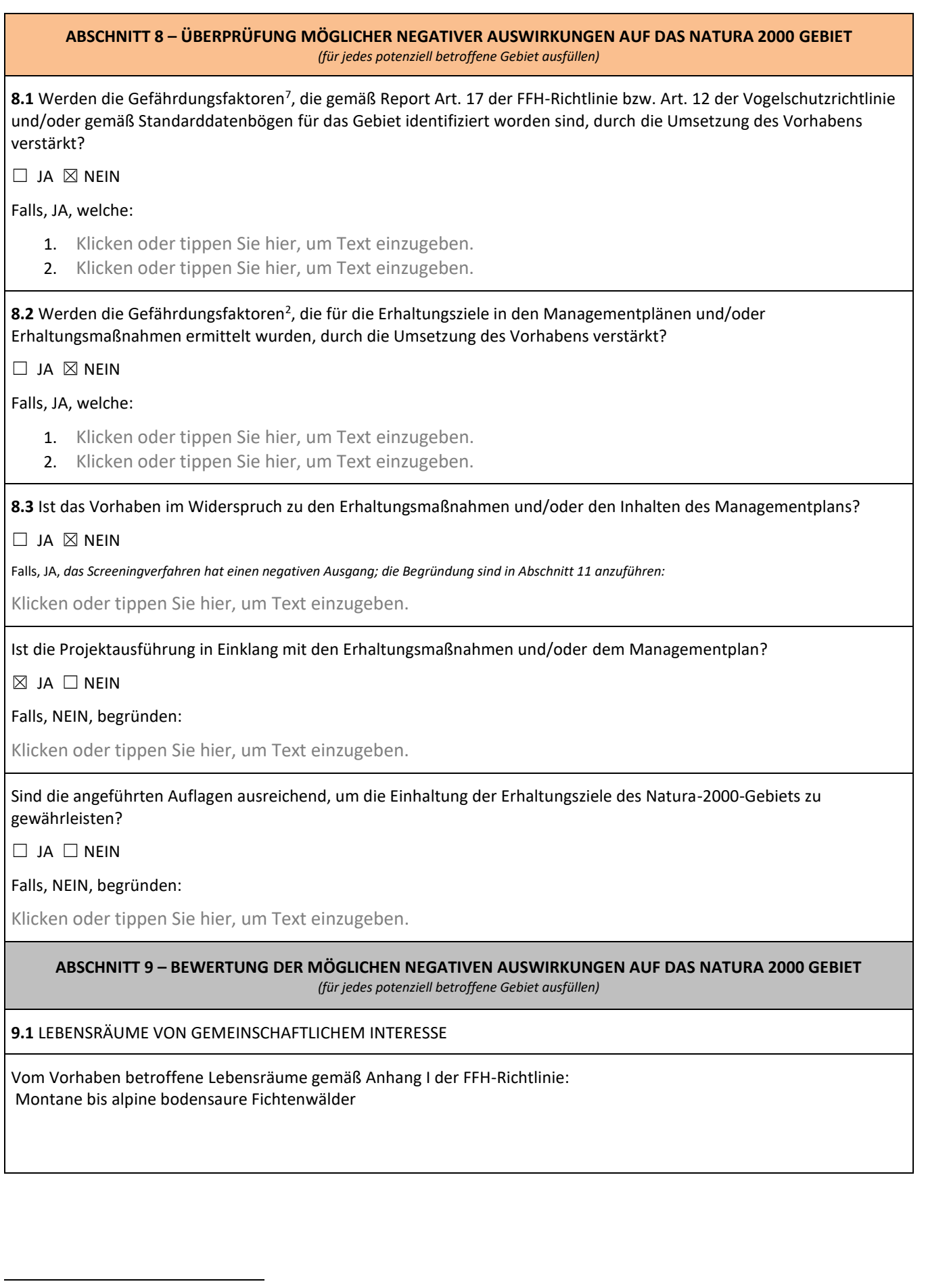

<sup>7</sup> *Bedrohungen, Belastungen und Tätigkeiten mit Auswirkungen auf das Gebiet*

# Anhang 2

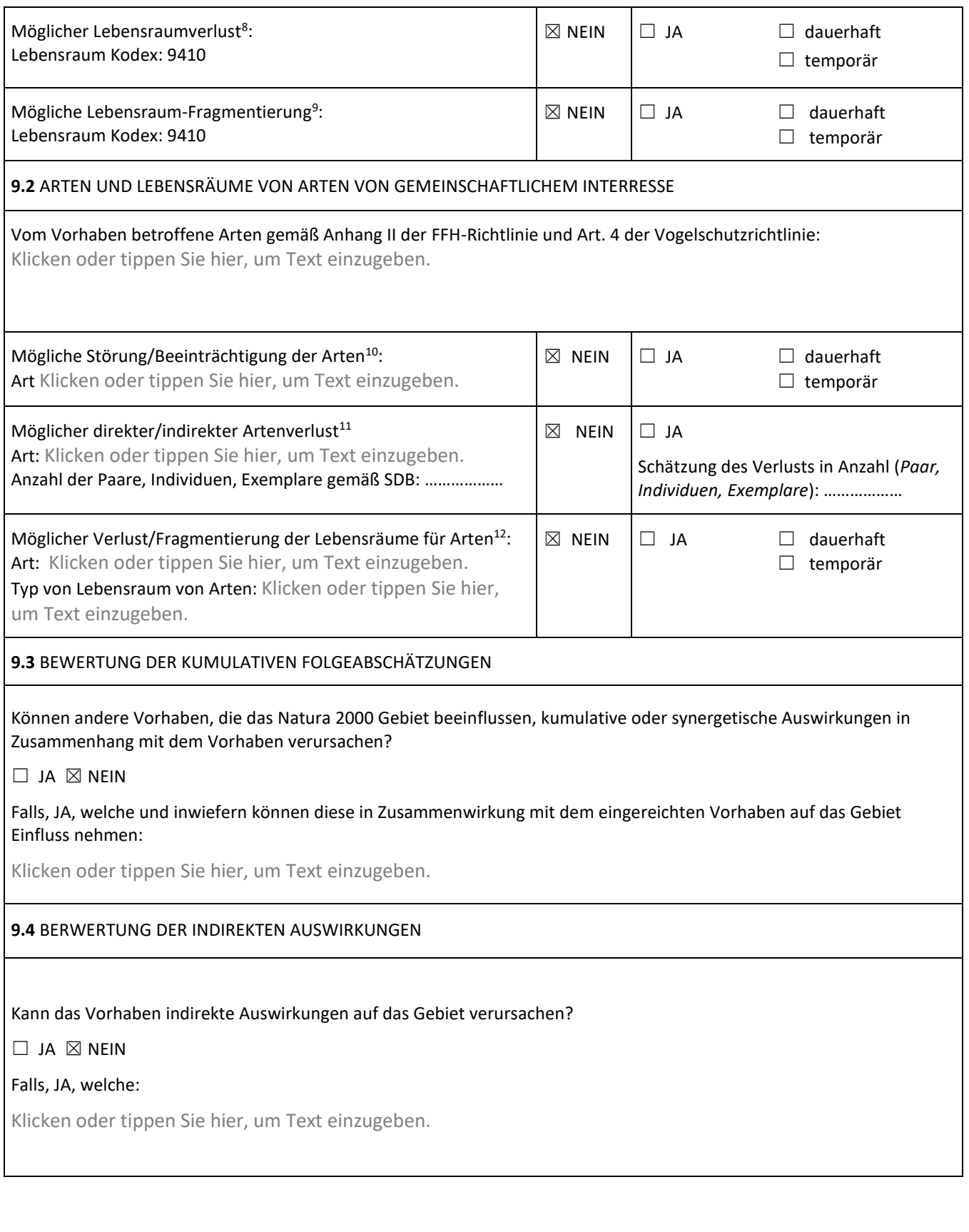

<sup>8</sup> *Für jeden betroffenen Lebensraum wiederholen*

<sup>9</sup> *Für jeden betroffenen Lebensraum wiederholen*

<sup>10</sup> *Für jede betroffenen Art wiederholen*

<sup>11</sup> *Für jede betroffenen Art wiederholen*

<sup>12</sup> *Für jeden betroffenen Lebensraum von Arten wiederholen*

#### **ABSCHNITT 10 – ZUSAMMENFASSENDE BEWERTUNG**

Kann das Vorhaben direkte, indirekte und/oder kumulative mögliche negative Auswirkungen auf die Lebensräume von gemeinschaftlichem Interesse verursachen?

 $\square$  JA  $\boxtimes$  NEIN

*Falls, JA, begründen:*

Klicken oder tippen Sie hier, um Text einzugeben.

Kann das Vorhaben direkte, indirekte und/oder kumulative mögliche negative Auswirkungen auf Arten von gemeinschaftlichem Interesse verursachen?

 $\square$  JA  $\square$  NEIN

*Falls, JA, begründen:* 

Klicken oder tippen Sie hier, um Text einzugeben.

Kann das Vorhaben direkte, indirekte und/oder kumulative mögliche negative Auswirkungen auf die Integrität des Natura 2000 Gebiets verursachen?

 $\square$  JA  $\square$  NEIN

*Falls, JA, begründen:*

Klicken oder tippen Sie hier, um Text einzugeben.

### **ABSCHNITT 11 – ENDBEWERTUNG DES SCREENINGS**

*Schlussfolgerungen und Begründungen (begründete Stellungnahme): (n.b. im Screening anführen)*

*Die extensive Weiterführung der traditionellen Bewirtschaftung entspricht den Zielen des Naturparks und des Natura 2000 Gebiets. Der geplante Eingriff ist mit den Erhaltungszielen des Schutzgebiets vereinbar. Das Projekt hat keine erheblichen negativen Auswirkungen auf die Lebensräume und die Tier- und Pflanzenarten, derentwegen das Natura 2000 Gebiet ausgewiesen worden ist. Die Durchführung des Projektes ist deshalb als verträglich zu betrachten. Es wird somit ein positives Ergebnis erteilt.*

### **ANSCHNITT 12 – SCHLUSSFOLGERUNG FÜR DAS SCREENINGVERFAHREN**

**ERGEBNIS SCREENING:** *(die Begründungen müssen unter Abschnitt 11 angeführt werden)*

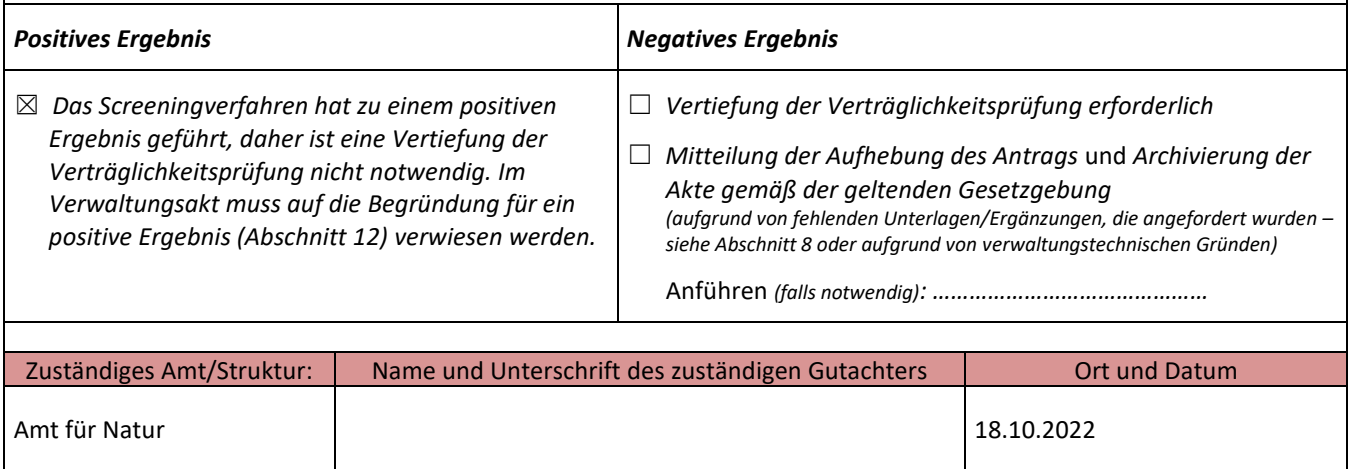

Datum: 18/10/2022 09:51:46